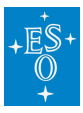

[Knowledgebase](https://support.eso.org/kb) > [Post-Observations \(Phase 3\)](https://support.eso.org/kb/post-observations-phase-3) > [FAQs \(Phase 3\)](https://support.eso.org/kb/faqs-phase-3) > [Phase 3 - FAQ](https://support.eso.org/kb/articles/phase-3-faq-renaming-downloaded-phase-3-products-to-their-original-file-names) [\(Renaming downloaded Phase 3 products to their original file names\)](https://support.eso.org/kb/articles/phase-3-faq-renaming-downloaded-phase-3-products-to-their-original-file-names)

## Phase 3 - FAQ (Renaming downloaded Phase 3 products to their original file names)

Matheus Guilherme Brito - 2021-10-05 - [Comments \(0\)](#page--1-0) - FAOs (Phase 3)

## **Q: How can I rename the P3 products from their ADP names to the original file names?**

A: In the case of files downloaded via the Request Handler, the correspondence between file-id and original file-name is mapped in the README file associated to each data request. The renaming commands can be extracted directly from the README file using the following shall command:

awk '/\- ADP/{ print "mv "\$2, \$3}' README\_123456.txt

In some cases it can happen that during the downloading the ':' of the file name is replaced by a ' ', if so, please use this other command line:

```
awk '/\- ADP/{ print "mv "$2, $3}' README_123456.txt | awk
'{gsub(/\:/, "_", $2)}1'
```
Tags [FAQ](https://support.eso.org/search/labels/all/FAQ) [Phase 3](https://support.eso.org/search/labels/all/Phase%203)

Related Content

- [Phase 3 FAQ \(Transferring file to the phase3ftp\)](https://support.eso.org/kb/articles/phase-3-faq-transferring-file-to-the-phase3ftp)
- [Phase 3 FAQ \(Migrating catalogues from ASCII to FITS format\)](https://support.eso.org/kb/articles/phase-3-faq-migrating-catalogues-from-ascii-to-fits-format)
- [Phase 3 FAQ \(Converting a spectrum to the Phase 3 required binary table format\)](https://support.eso.org/kb/articles/phase-3-faq-converting-a-spectrum-to-the-phase-3-required-binary-table-format)
- [Phase 3 FAQ \(Instrument specific keyword value hints\)](https://support.eso.org/kb/articles/phase-3-faq-instrument-specific-keyword-value-hints)